## SAP ABAP table SFPOUTPAR {Form Processing Output Parameter}

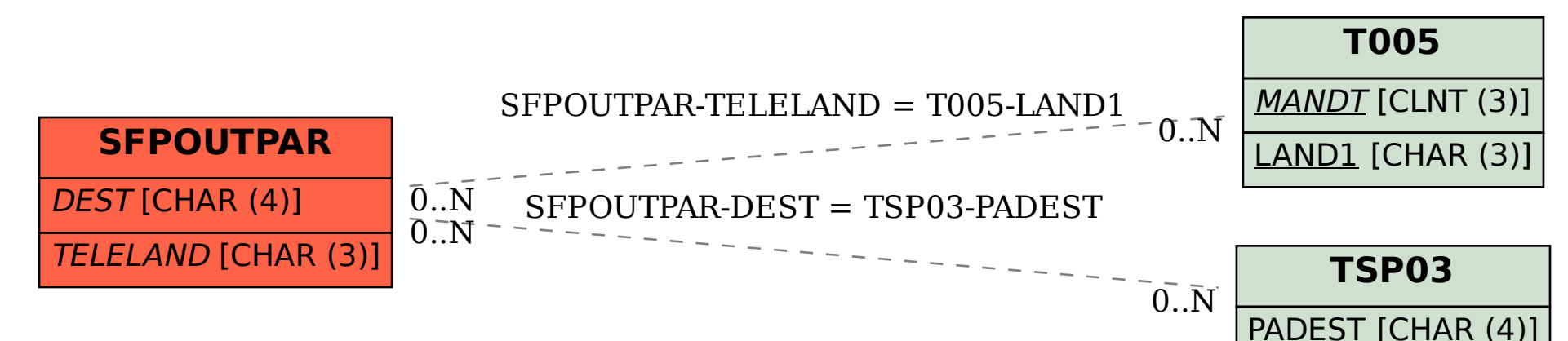